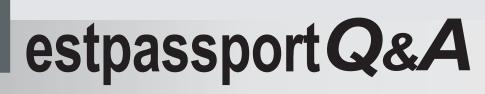

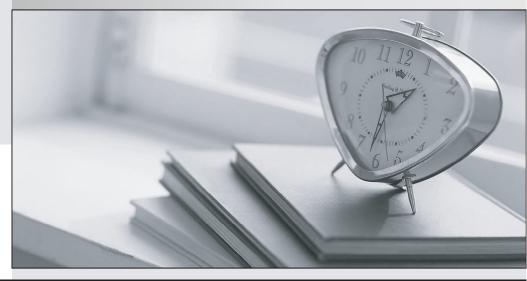

La meilleure qualité le meilleur service

http://www.testpassport.fr

Service de mise à jour gratuit pendant un an

## Exam : 190-846

Title : Creating Applic.Components Using IBM Lotus Component Des.6

## Version : DEMO

# **1.Sofie** intends to deploy a component to users who speak two languages, so would like to support each in their native language. How can she best accomplish this?

A.Use an IBM WebSphere Translation Server as a front-end to the component

B.Create external files for text localization for each language using component options

C.Write separate pages for each language, computing the correct starting page based on a cookie

D.Write two components, one in each language, and ask users to select the language they desire on a single page in Portal

#### Correct:B

2.Jason has developed a component and discovered that in rare circumstances, a user can cause an error to occur in the application. While he works on correcting the problem, he would like to make sure that a friendly error message is displayed when this happens. How can he accomplish this?

A.Create the page, then set the Error page in Component Options

B.Create an external page, then reference the URL in Component Options

C.Create an external page, then reference the URL in the Preferences dialog

D.Create the page, then set the default error page in the Preferences dialog

#### Correct:A

3.As Will is developing a component with sensitive data, he needs to set access control on the database. Where can he perform this task?

A.Page Properties

**B.Component Options** 

C.Preference dialog

D.Deployment Profile

#### Correct:B

4.As Jeremy prepares to deploy his component as part of a composite application, he discovers that only a single portlet is displayed in WebSphere Portal. He had created many pages in the component with the intent of deploying more portlets. What is the problem?

A.The administrator does not have rights to the other pages in the component

B.The deployment profile needs to be modified to generate portlets for pages

C.The default portlet was created automatically, he needs to define other portlets in component options

D.Each page that is the default view for a portlet needs the portlet definition options set in the Properties panel

#### Correct:C

#### 5. What is a difference between the Editor and Author Roles in Lotus Component Designer?

A.Editors can create new documents, Authors cannot.

B.There is no difference between the two in Lotus Component Designer.

C.Authors can create, edit, and delete documents, Editors may only edit them.

D.Authors can only read other peoples' documents and create and edit their own; Editors can read, create, and edit any document.

#### Correct:D

6.Jill's WebSphere Portal administrator has informed her that it is the administrator's job to use the WebSphere Portal Portlet Wiring Tool to wire portlets. However in order to transfer instances of these properties and their values to and from portlets to initiate actions, Jill must work with which design element in Lotus Component Designer?

#### A.Roles

B.Wiring properties

C.Action properties

D.Script properties

#### Correct:B

7. Iona is readying her composite application for deployment. In addition to defining portlets and setting parameters on source and target portlets, what other activity is required in order for the portlets in her application to cooperate?

A.Wiring the portlets

B.Setting property broker actions

C.Writing a composite application script

D.Modifying the deployment profile for multiple portlets

#### Correct:B

8.Once Xavier has completed his composite application and deployed it to the WebSphere Portal server, he discovers that it would be better to have some configurable parameters for the Portal administrator to manage, like the header text for the portlet(s). How would he accomplish this development task?

A.Modify the deployment profile to add administration parameters

B.Add composite application parameters from the menu or Designer Navigator

C.Modify the role for composite applications to the exact text "Administrator"

D.Modify the Deployment Descriptor Language (DDL) file prior to delivering the application

#### Correct:B

9.Heather is going to create item a template for her WebSphere Portal environment. However when she logs into the server she does not see the Template's button from the window top menu. What is the most likely reason?

A.The environment does not support templates.

B.She needs to Authenticate as an administrator.

C.The environment already has a template deployed.

D.She does not have access to create Templates for her environment.

#### Correct:D

10.Paul is deploying a composite application and would like to define a script that is run when the application instance is created - not when it is first accessed or a portlet is used, but on creation. Which of the following is the correct event he should be concerned with?

A.newInstance

B.createInstance

C.createComponent

D.createApplication

#### Correct:B

11.Before users can generate an application from a template on the WebSphere Portal server, Matt must first add them to Template Users. Where can he get a list of available users?

A.From the server's Directory.

B.From the defined Template Roles

- C.Each user must be entered manually
- D.From the Administrators provisioning page

#### Correct:A

#### 12.Monica needs to set the roles for her component. Where will she need to do this?

A.In Lotus Component Designer under the Roles component

B.In Lotus Component Designer by creating a Roles control

C.On the WebSphere Portal server on the Applications page

D.In Lotus Component Designer under Composite Applications - Roles, and also in WebSphere Portal if more than User and Administrator roles are required

#### Correct:D

13.What control would Harry use if he wanted to provide the ability to view and edit data from a data repository inside a control, assuming the control accepts input?

A.Panel Container

B.Edit Area Control

C.Data Table Control

D.Multiline Edit Box Control

#### Correct:C

14.Which UI Control would allow Darius to place the contents of an computed-text-only page at the foot of other pages, so he does not have to repeat the work each time he wants to make a change?

A.Base Text Control B.Include Page Control C.Header and Footer Control

D.Shared HTML Source Control

#### Correct:B

15.George has completed his schema definitions, and a new requirement has surfaced to add default values to several edit controls. Where can this option be found?

A.Only in the XSD text editor

B.In the list of schema elements

C.On each page where the element is used

D.On the schema element properties palette and also in the controls data properties panel

#### Correct:D

## 16.Melissa wishes to create a new page in Lotus Component Designer. Which three options of associating the page with data are available to her?

A.Start without creating a data source, create an XML schema, or use an existing XML schema

B.Start without creating a data source, import a Domino form, or inherit a page design from a schema

C.Start without creating a data source, import an ASP application, or inherit a form design from a schema D.Import a Domino form, inherit a form design from a schema, or extract a form design from a deployed component

#### Correct:A

# 17.Zoe needs to use a style sheet that resides on a company web server and is under the control of another development group. How can she accomplish this while not missing any changes the other developers may make to the style sheet?

A.Enable frequent resource update checks in Preference dialog

B.Add the style sheet as an external style sheet by using "Link to a style sheet from a URL"

C.Import the style sheet programmatically on a regular basis using a scheduled server script library

D.Provide the other development team with a WAR file with instructions on how to update the CSS file it encapsulates

#### Correct:B

18. When Melissa creates a new schema element, there are options for the relationship of the element to the schema or other elements. Which of the following are valid schema element relationships?

- A.Child only
- B.Sibling only
- C.Descendent or parent
- D.Parent, child or sibling

#### Correct:D

19. Troy wants very granular control of the data elements he places on his pages. Which of the following describes the properties he can control using the schema Properties panel?

A.Basic, Connections, Constraints, and Values

B.Basic, XSD Validation, Security and Connections

C.Basic, Security, Enumerate Values and Constraints

D.Basic, Enumerate Values, Constraints, and Annotation

#### Correct:D

20.Julian wishes to create a new Portal application using Lotus Component Designer. Which of the following sets of design elements best describes the high-level design elements in a component?

A.Forms, views, images and buttons

B.Pages, images, schemas and templates

C.Forms, templates, schemas, view queries, and UI design controls

D.Pages, XML schemas, external data, view queries, resources and composite application elements

#### Correct:D